#### **Práctico Nº 3 - Tema: Resolución de Problemas**

**Estrategias de Descomposición y Refinamiento Sucesivo para elaborar un Algoritmo**

- 1. En la **Imagen 1** se visualiza un mapa con las avenidas que unen los barrios de una ciudad. En el mapa también se visualizan los kilómetros para ir de un punto a otro. Siempre se debe viajar de un punto a otro, no se pueden saltar puntos. Se pide:
- a) Completar la **Versión 1** y escribir la **Versión 2** del algoritmo para viajar de "Esmeralda" a "Soto" pero teniendo que pasar a buscar a Pedro, María y Julio, en ese orden.

Nota: Julio vive en "Diamante", María vive en "Lee" y Pedro en "Sol".

### **Versión 1**

- T1: Viajar de "Esmeralda" a "Sol" para buscar a Pedro.
- T2: ……………………………………………………………..

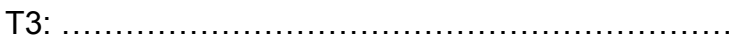

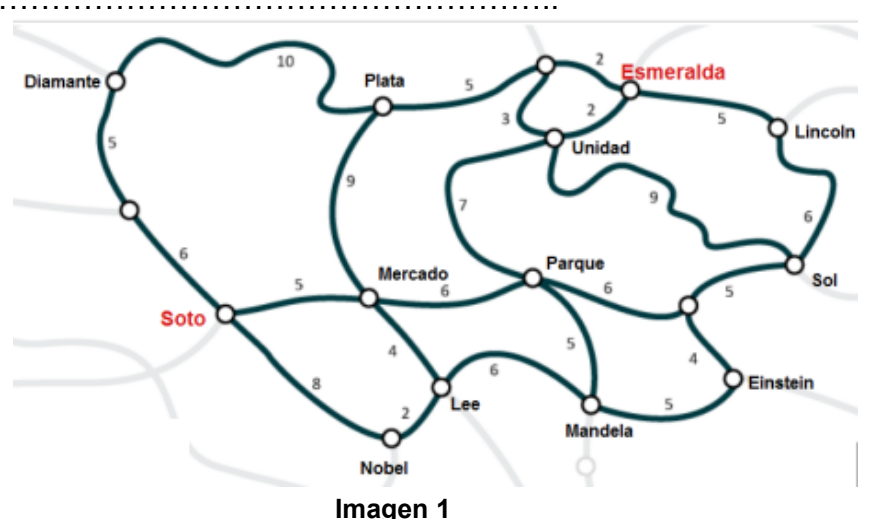

- 2. Teniendo en cuenta el Estado Inicial y Final planteado en la imagen 1 y 2. Se pide:
	- a) Completar la versión 2, aplicando desagregación de la versión 1.
	- b) Desagregar la versión 2 para obtener la versión final con el conjunto de acciones primitivas dadas.

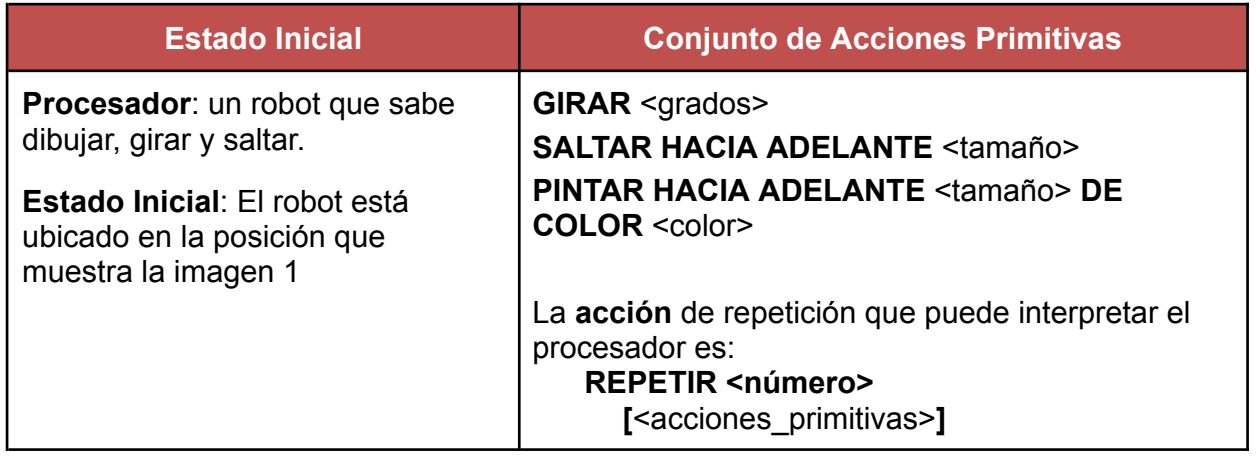

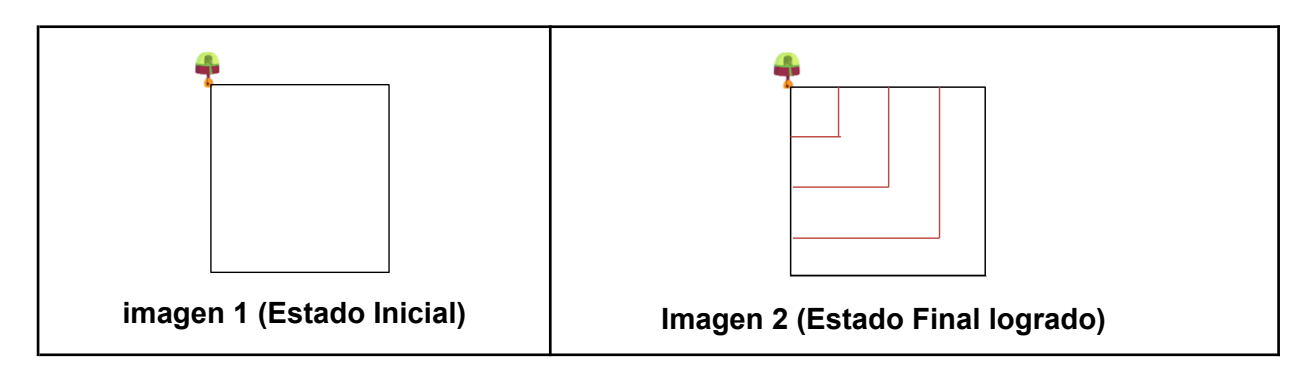

### **Versión 1**

T1: Completar el cuadrado más grande, de 15cm desde el punto de partida con color rojo.

T2: Completar el cuadrado mediano, de 10 cm desde el punto de partida con color rojo.

T3: Completar el cuadrado más chico, de 5 cm desde el punto de partida con color rojo.

# **Versión 2**

**T1.**1: Desplazar hacia la derecha 15 cm sin pintar de rojo.

**T1**.2: Desplazarse 15cm hacia abajo pintando de color rojo.

**T1**.3: Desplazarse 15cm hacia la izquierda pintando de color rojo.

**T1**.4: Desplazar hacia arriba 15 cm sin pintar de rojo.

### **T2**.1: ….

### **T2**.2: ….

#### …

- 3. Teniendo en cuenta el Estado Inicial y Final planteado en la imagen 1 y 2. Se pide: a) Completar la versión 2, aplicando desagregación de la versión 1.
	- b) Desagregar la versión 2 para obtener la versión final.

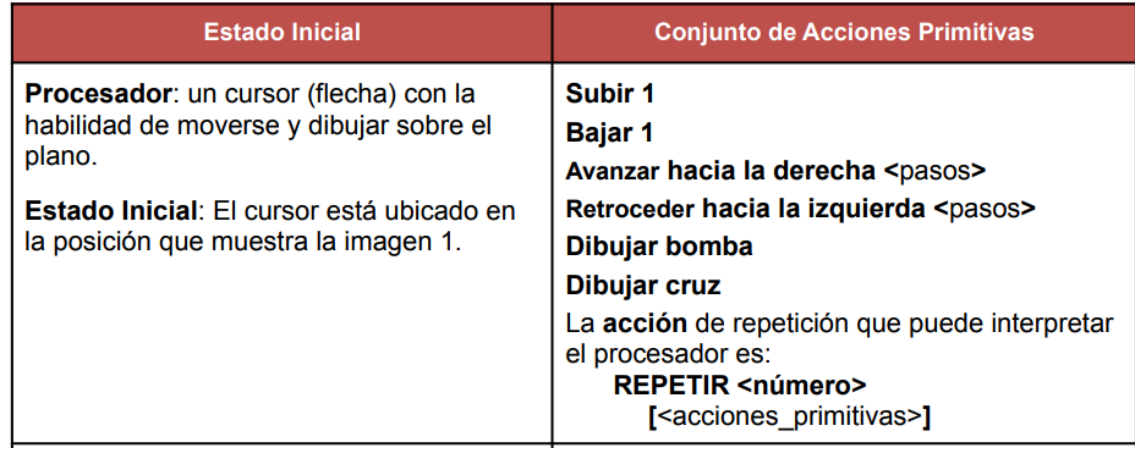

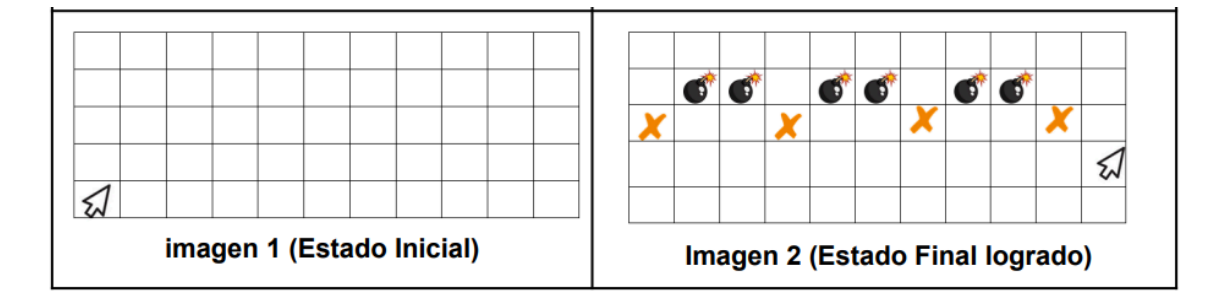

## **Versión 1**

T1: Ubicar el cursor y dibujar en la fila 3 una secuencia de 4 "x", dejando 2 celdas en blanco entre cada una.

T2: Ubicar el cursor y dibujar en la fila 4 una secuencia de 6 bombas, dejando 1 celdas en blanco cada 2 bombas.

T3: Ubicar el cursor en la posición final.

### **Versión 2**

T1.1: Subir dos celdas

#### Repetir 3

T1.2: Dibujar x

T1.3 Mover tres celdas hacia la derecha.

#### T1.4: Dibujar x

T2.1: ……………

### **Aplicar ingeniería inversa**

- 4. Teniendo en cuenta la versión final dada, donde se espera que Papá Noel recoja todos los regalos. Se pide:
	- a) Escribir el conjunto de acciones primitivas.
	- b) Ejecutar la versión final dada y analizar cuál fue la estrategia aplicada para la descomposición en tareas en la versión 1.
	- c) Escribir la **Versión 1** y **Versión 2** del algoritmo que permita a Papá Noel recoger todos los regalos que están al final de cada fila.

Nota: Para esto, hay que tener en cuenta la descripción del procesador, el estado inicial y la versión final del algoritmo.

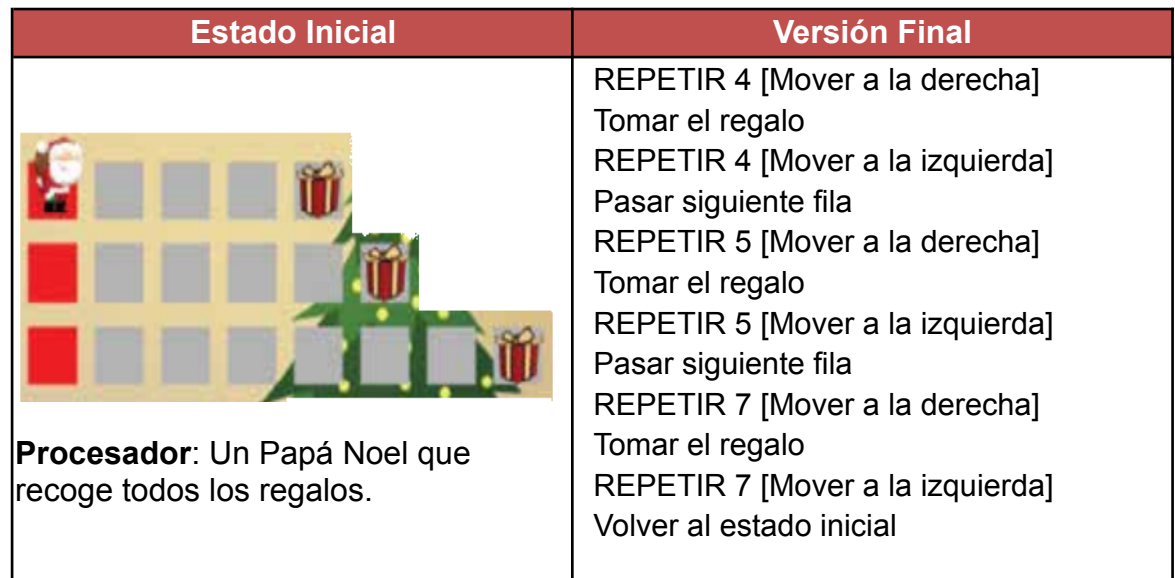

- 5. Teniendo en cuenta el escenario, donde se espera que el robot prenda todas las luces. Se pide:
	- a) Ejecutar con papel y lápiz la solución dada y analizar si resuelve el problema planteado. En caso de encontrar errores, identificar la/s tarea/s donde existe el error y corregirlos.
	- b) Nombrar cada tarea dada, con un nombre que represente mejor la parte del problema que resuelve.

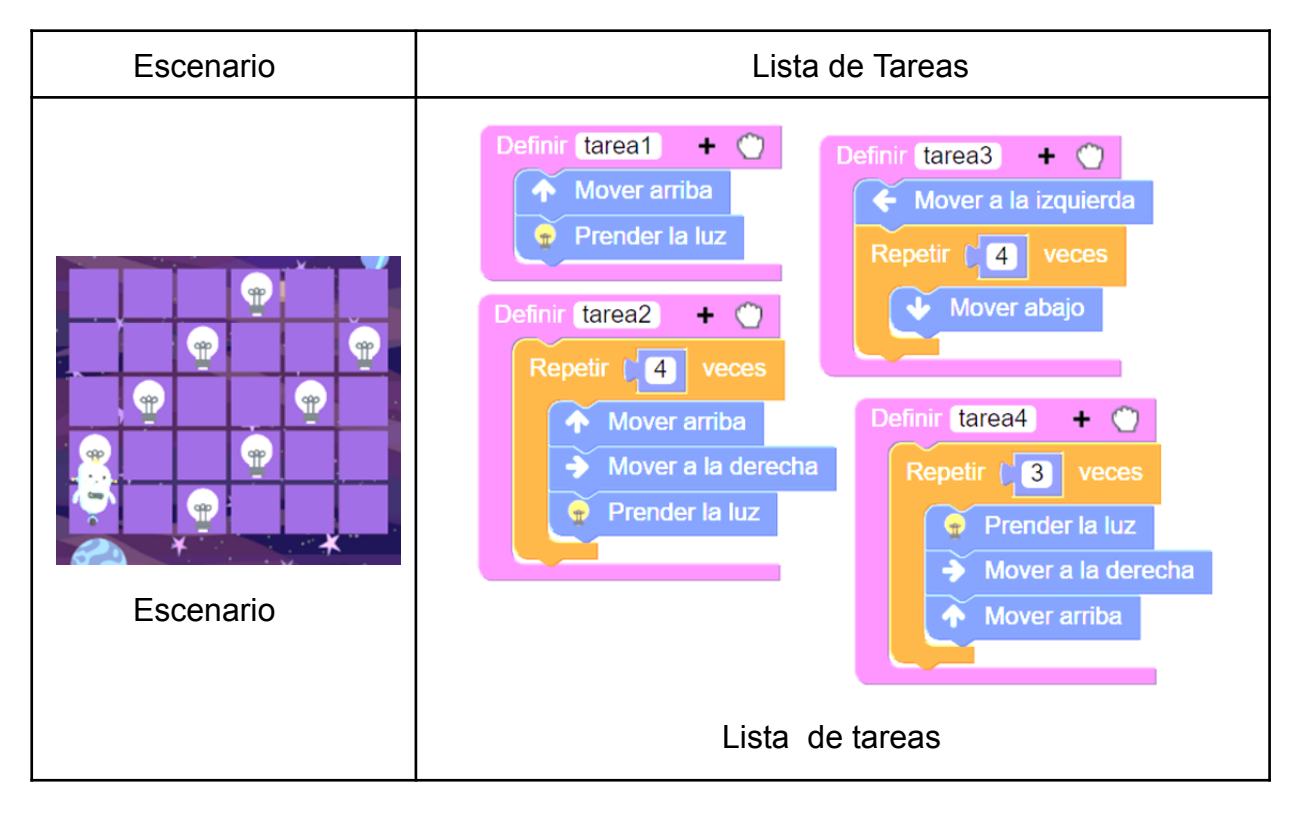

## **Algoritmos**

6. Se pide definir un algoritmo que resuelva el proceso de dibujar la figura que muestra la **imagen 2**. Para definir el algoritmo usted deberá aplicar la técnica de refinamiento sucesivo con la **Versión 1**, **Versión 2** y la **Versión final**, con las acciones primitivas dadas (debe utilizar al menos un REPETIR) y tener en cuenta el estado inicial especificado.

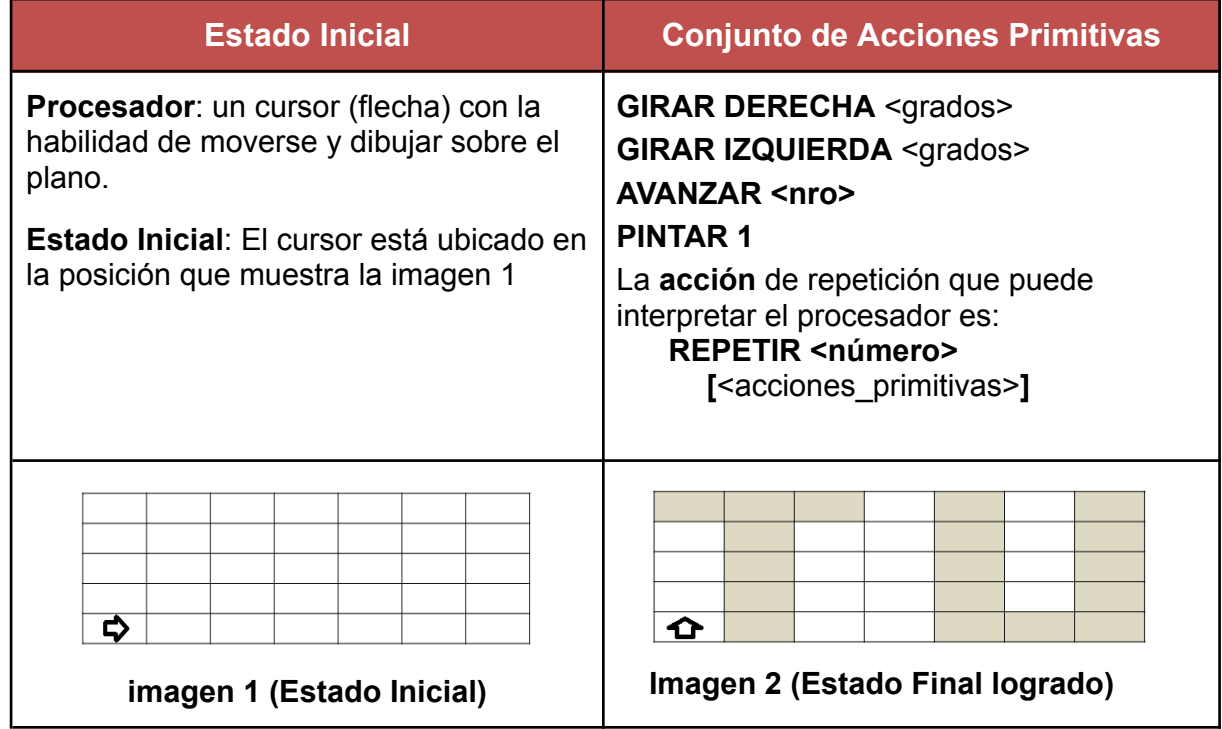

7. Se pide definir un algoritmo que dibuje, 1 cuadrado grande de 100 de lado y 4 cuadrados de 50 como muestra la **Imagen 2**, el alien debe quedar en el lugar que muestra dicha imagen. Para definir el algoritmo usted deberá aplicar la técnica de refinamiento sucesivo.

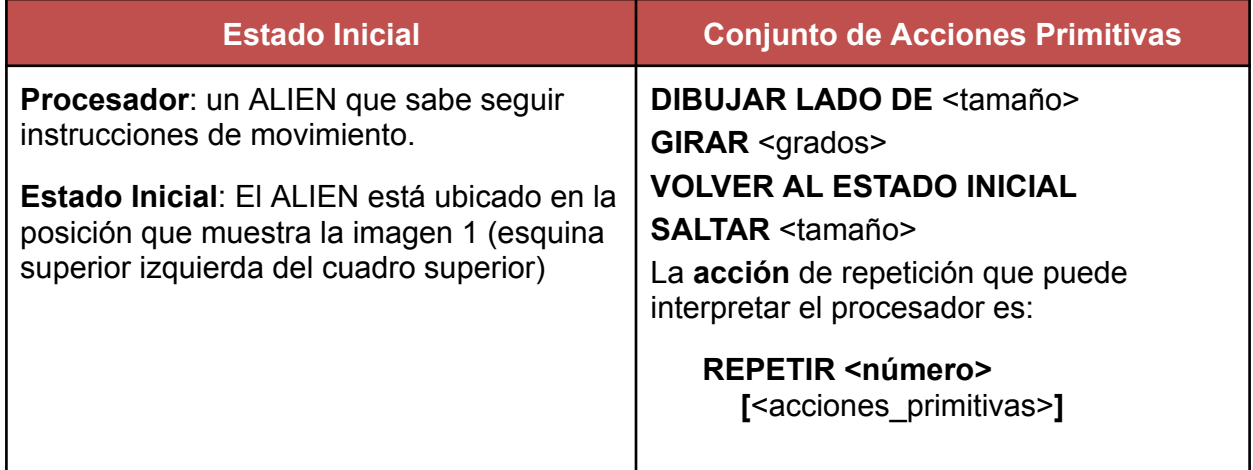

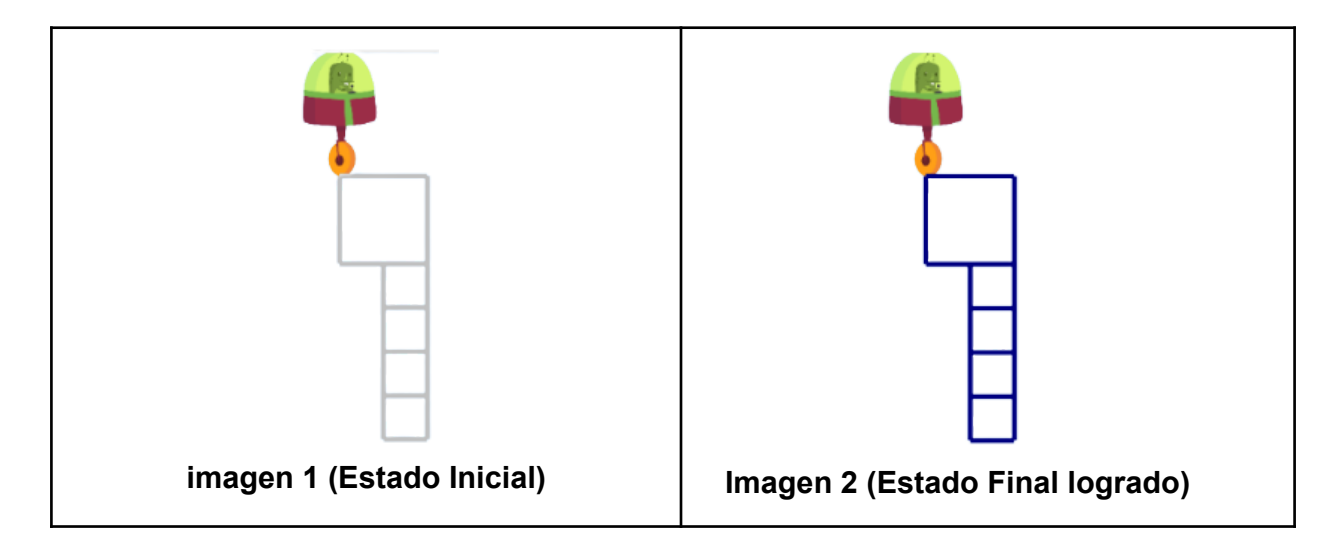

#### **Soluciones y ejecución**

- 8. Analizar cada solución propuesta en función del enunciado y el ambiente descritos y determinar cuál/es de ella da solución al problema. Justifique su respuesta.
	- **Enunciado:** *"Se desea especificar el proceso que permita colocar 2 litros de leche en una jarra utilizando un vaso de 250 cc.*
	- **Procesador**: persona
	- **Ambiente**: leche, jarra de 3 litros, vaso de 250cc.

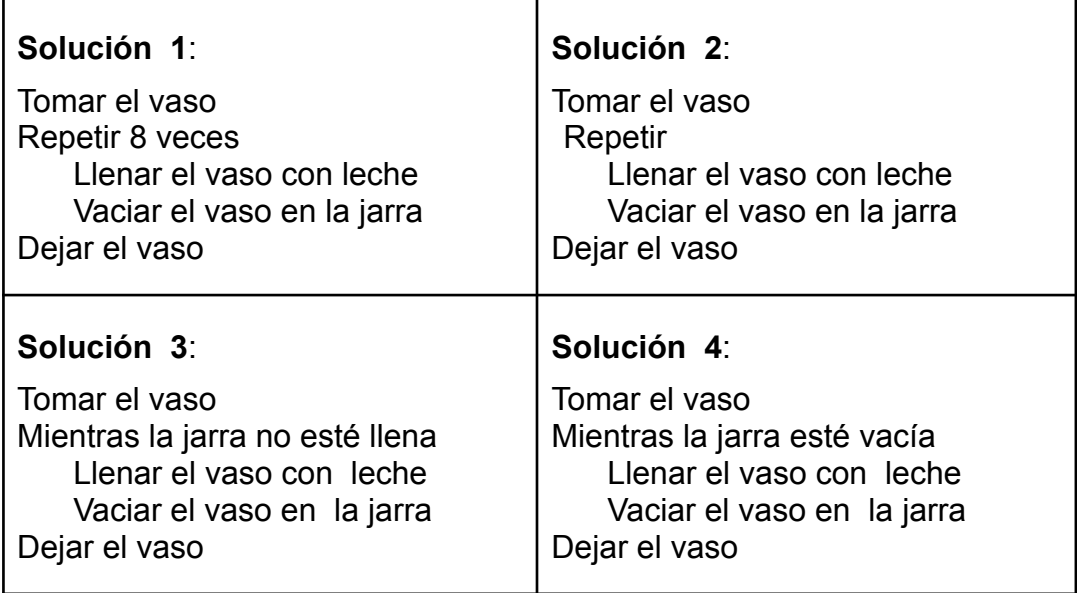

9. Dada la siguiente situación problemática:

*Usted sabe que en alguno de los canales de televisión se está transmitiendo la película "sin novedad en el frente" y la quiere ver. La busca, cuando la encuentra, la mira. Finalmente apaga el televisor.*

A continuación, se presentan dos posibles procesos que dan solución al problema:

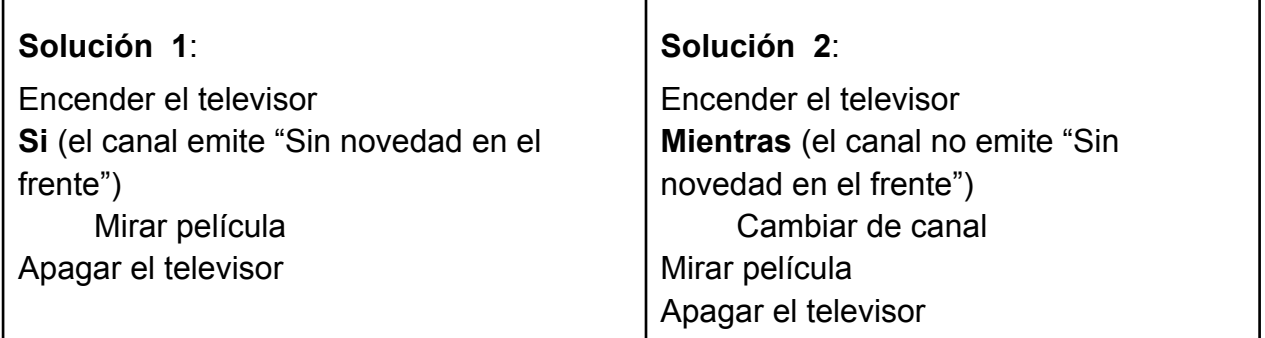

### **Se pide:**

- a) ¿Funcionan de igual manera ambas soluciones? En caso de considerar que no, explicar las diferencias entre ambas.
- b) ¿Ambas soluciones resuelven el problema? Justificar su respuesta.

10.Dado el siguiente problema: "Llenar un balde con arena utilizando una pala".

- a) ¿La solución 1 da solución al problema? Justifique su respuesta.
- b) ¿La solución 2 da solución al problema? Justifique su respuesta.

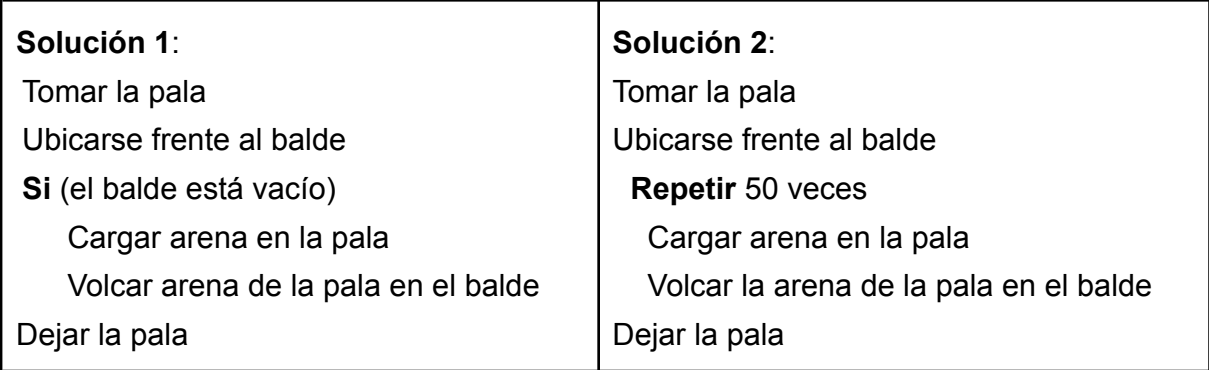

- 11. Teniendo en cuenta la imagen 1 y las tres soluciones propuestas. Se pide:
	- a) Ejecutar cada solución para interpretar la lógica que implica cada una.
	- b) Escribir detalladamente el enunciado que exprese el problema a resolver, de tal modo que sólo una de las soluciones dadas sea la correcta.
	- c) Escribir la versión 1 que corresponda al enunciado.

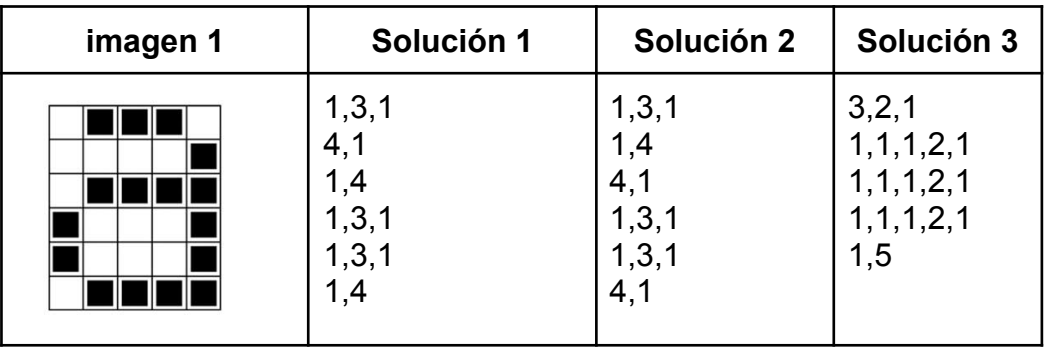

## **Análisis de Primitivas**

- 12.Dados los conjuntos 1 y 2 de acciones primitivas y considerando una hoja de papel cuadriculado como el espacio de trabajo, se pide analizar:
	- a) ¿Cuál es la diferencia entre los conjuntos dados? ¿Qué implican esas diferencias?
	- b) ¿Cuál sería una secuencia de acciones correctas (en cada caso) para pintar un renglón de 4 cuadrados de color rojo?

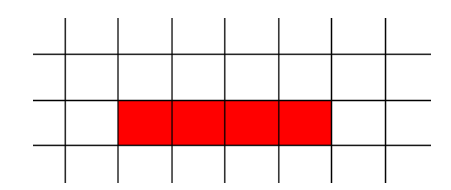

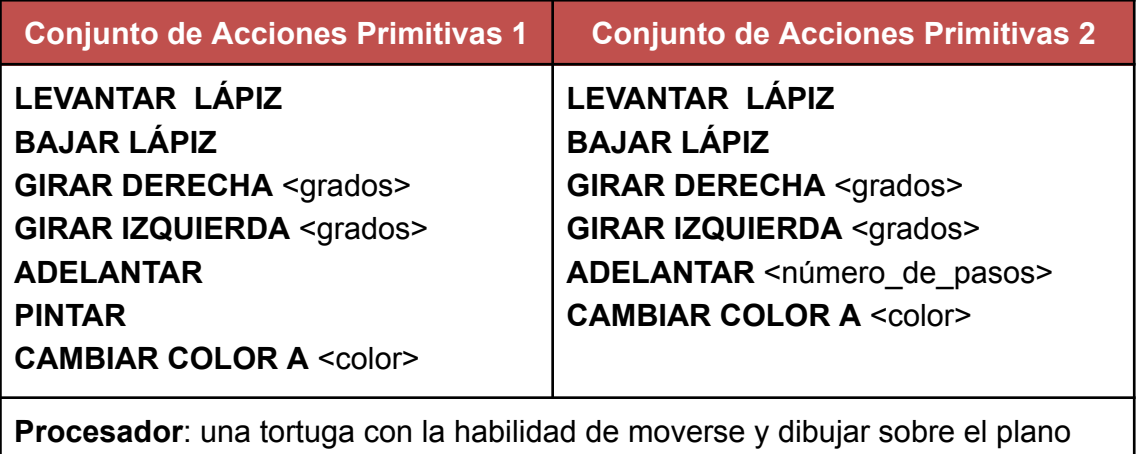

13.Teniendo en cuenta el escenario y la lista de acciones dadas, se pide: reconocer y clasificar entre acciones primitivas y acciones NO primitivas. Justifique su respuesta.

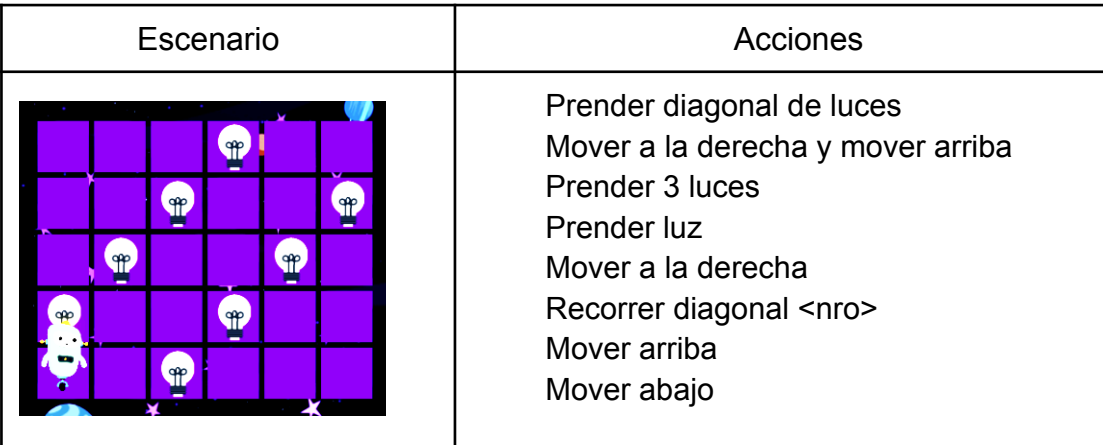